## **3** 音の成分の分析 **(1)**

 $3.1$ 

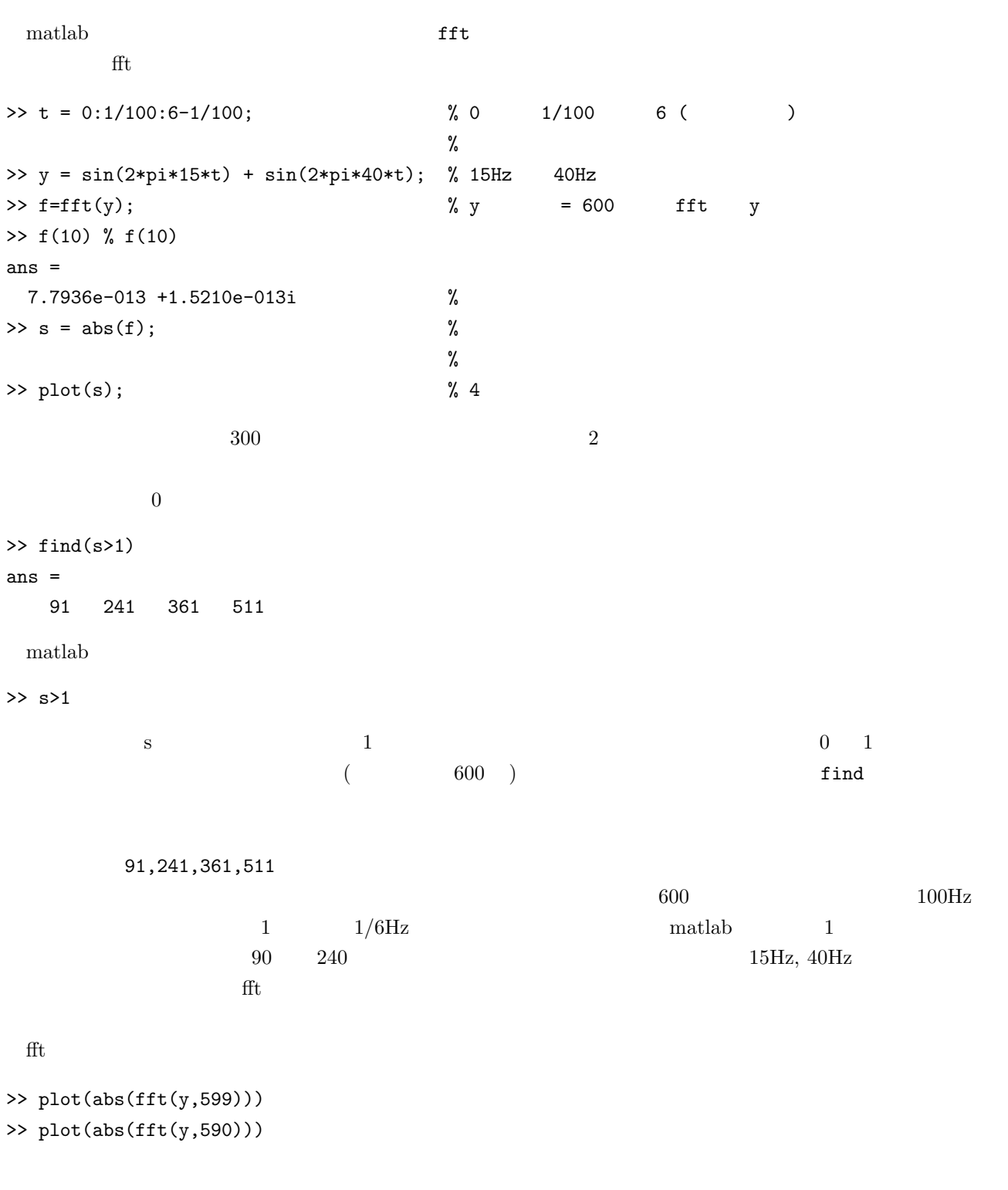

 $\texttt{fft}(y)$   $y(600)$   $y(1)$ 

fft(y,599)  $y(599)$   $y(1)$  $\left(\begin{array}{cc}\right)$  and  $\left(\begin{array}{cc}\right)$  $\Rightarrow$  h = hanning(600); >> plot(h);  $\begin{array}{ccccc}\n0 & 0 & 0 & 0\n\end{array}$  $f$ fft ( >> hold on >> plot(abs(fft(y(1:599), 599))); >> plot(abs(fft(y(1:599).\*hanning(599)', 599)), 'r');  $\int f(t)$ a-.wav  $8000\text{Hz}$  $100\text{Hz}$  512 fft 1 8000/512 = 15.625  $15.625\text{Hz}$  expecting to the set of the set of the set of the set of the set of the set of the set of the set of the set of the set of the set of the set of the set of the set of the set of the set of the set of the set  $512 \t 1/8000 * 512 = 0.064$  64<br>64 512  $64$  512 fft  $\Rightarrow$  [y, fs, n] = wavread('a-.wav');  $\Rightarrow$  h = hanning(512);  $\Rightarrow$  yy = abs(fft(y(2001:2512).\*h)); % wavread y % h expected by  $h$  $\%$ >> plot(yy); >> plot(yy(1:70)); % 15.625 \* 70 = 1094 (Hz) >> stem(yy(1:70));  $\gg$  find(yy(1:70)>1) %  $9, 18, 27, 36$   $15.625$   $141, 281, 422, 563$  (Hz)  $($  ) 141 Hz  $2000Hz$ 

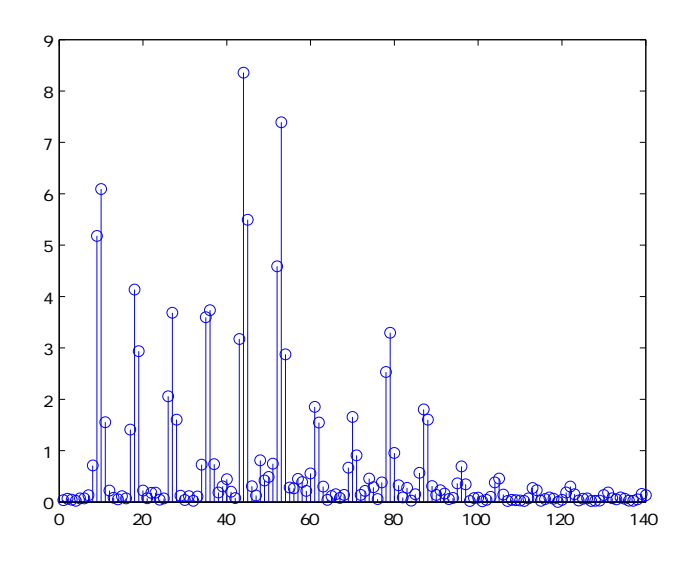

>>  $t = 0:1/8000:1;$ >> for k = 1:12,  $x = x + yy(9*k) * sin(2 * pi * k * 9 * 15.625 * t);$ end >> soundsc(x, 8000); >> plot(x(1:512));

 $\mathbb{R}^2$ 

**1 1 example a** fft **fit fft fft** 

 $\mathbf{f}$ 

2 fft